## <span id="page-0-0"></span>QUBES OS

Marcin Bocheński Piotr Weszka Marek Gruchała

Politechnika Krakowska im. Tadeusza Kościuszki

bochenski.marcin@student.pk.edu.pl piotrweszka@gmail.com marek.gruchala@o2.pl

25 października 2016

 $\leftarrow$   $\Box$ 

同

 $200$ 

Marcin Bocheński Piotr Weszka Marek Gruchała [Prezentacja - QUBES OS](#page-0-0)

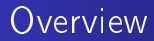

メロト メ都 トメ 君 トメ 君 ト

目

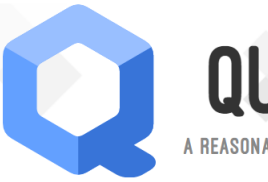

## **QUBES OS**

A REASONABLY SECURE OPERATING SYSTEM

つくへ

https://www.qubes-os.org/

- https://www.qubes-os.org/downloads/
- **QUBES** live USB
- Qubes-R3.1-alpha1.1-x86\_64-LIVE.iso (2.4 GB)

- Utworzenie LiveCD (boot-owalny pendrive) z pobranego obrazu ISO:
	- Windows Win32DiskImager-0.9.5
	- **a** Linux MultiWriter
- Wybranie w BIOS-ie w BOOT MENU podłaczonego nośnika USB

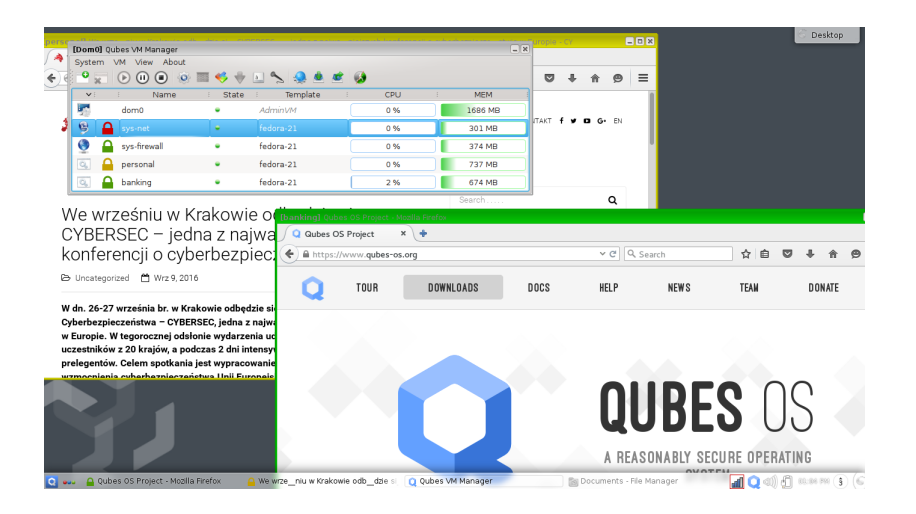

イロメ イ母メ イヨメ イヨメ

э

つくへ

Marcin Bocheński Piotr Weszka Marek Gruchała | [Prezentacja - QUBES OS](#page-0-0)

Dziękujemy za uwagę

目

∍

-b

メメ者

 $\rightarrow$ 

a

←□